URBANA-CHAMPAIGN . CHICAGO . SPRINGFIELD

### Managing Users in *FCIAA*

The following roles in the *FCIAA* (Fiscal Control and Internal Auditing Act) application are able to review and update users in the roles below them:

- College/Administrative Group Manager (used only at UIC and UIUC)
- Campus Manager
- University Manager
- Administrator

If you have one of these roles in the *FCIAA* application, this job aid will help you manage users, by showing how to add and delete users, update a role with a different user, and search for a user.

#### **Add a User to a Role**

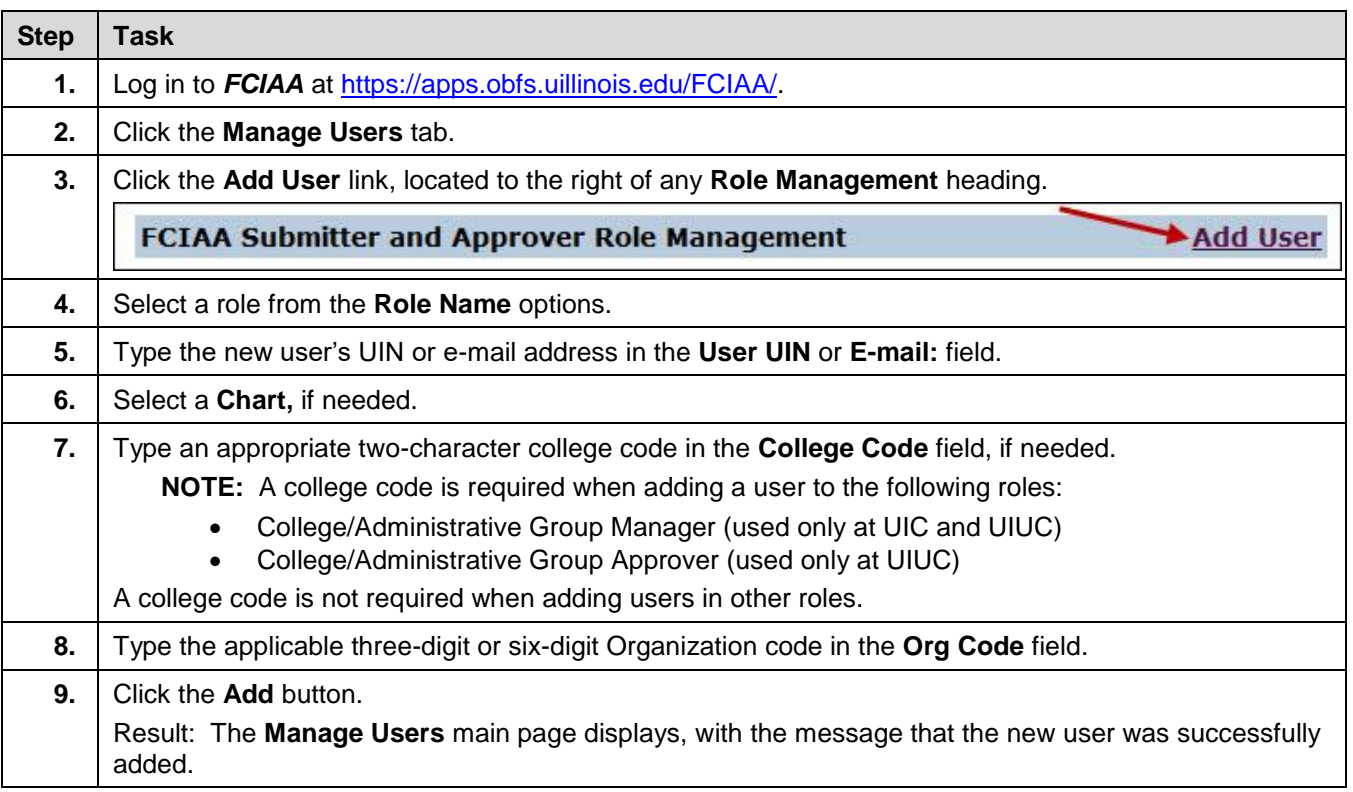

# **UNIVERSITY OF ILLINOIS SYSTEM**

URBANA-CHAMPAIGN • CHICAGO • SPRINGFIELD

#### **Delete a User from a Role**

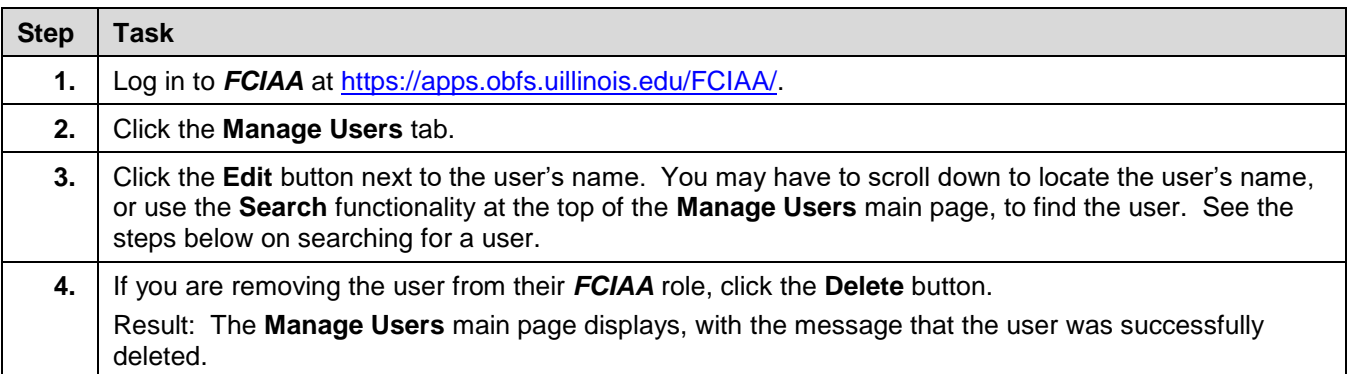

## **Update a Role with a Different User**

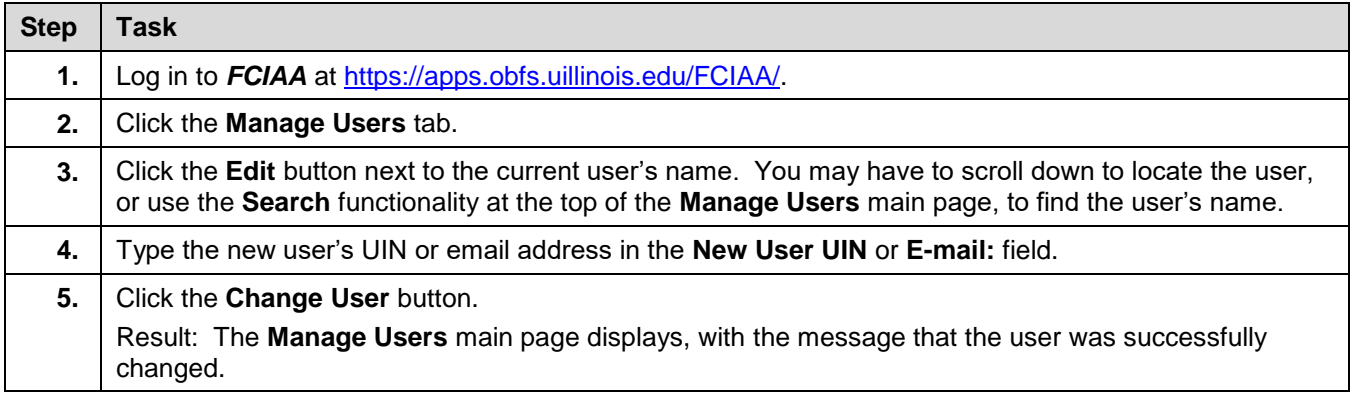

#### **Search for a User**

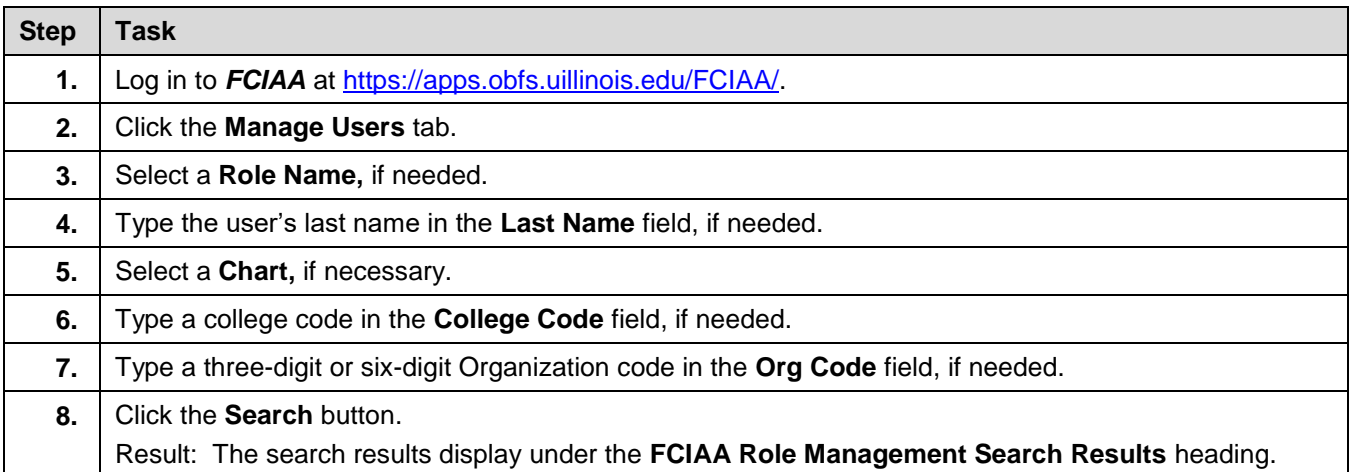